# **Advanced Excel Exercises Workbook**

Microsoft Excel 2016 - Training Book with Many ExercisesMicrosoft Office 97 ProfessionalExcel 2007 BibleMicrosoft Excel 97Microsoft Excel 2019 Training Manual Classroom in a BookClait Advanced 2006 Unit 2 Analysing Spreadsheets and Graphs Using Excel 2003Data Wrangling with PythonExcel 2019 Bible101 Ready To Use Microsoft Excel MacrosExcel University Volume 1 - Featuring Excel 2013 for WindowsMicrosoft Excel 2013: CompleteExcel Workbook For DummiesMicrosoft Office Excel 2007 Step by StepExcel for AccountantsCorelDRAW 2019 and CorelDRAW Home and Student 2019 - Training Book with Many ExercisesExcel Essential Skills English WorkbookExcel Data Analysis For DummiesIntegrating Excel and AccessMarketing AnalyticsExercise Workbook for Advanced AutoCAD 2005Automate the Boring Stuff with PythonExcel 2007Excel 2013: The Missing ManualThe National Guide to Educational Credit for Training ProgramsExcel 2013 For DummiesExcel 2000 Essentials AdvancedExcel 2003 BibleMicrosoft Word 97 Step by Step, Advanced Topics"Advanced" Microsoft ExcelExcel 2016 All-in-One For DummiesSlaying Excel DragonsAdvanced Excel EssentialsCiA Revision Series ECDL/ICDL Advanced AM4 SpreadsheetsSelectExcel Formulas and Functions For DummiesFinancial Modeling Using Excel and VBAAdvanced Excel for ProductivityExercise Workbook for Advanced AutoCAD 2002Microsoft Excel 2013Excel Workbook

#### **Microsoft Excel 2016 - Training Book with Many Exercises**

Emerging from numerous Excel courses, this book is not a collection of material, but a proper training book. It lead you to working with Excel from the beginning with many exercises. As it progresses step by step in the material, advanced exercises and applications are finally achieved. So also suitable for self-study! Completely colored printed! From the content: basics tables and workbooks, formula and coordinates, the function assistant, invoice, comment, calculations with date, a budget planning, expect interest, PMT, advanced formatting (hide, templates ), evaluate a test series (mean value, median .), create a diagram, advanced applications: travel expenses, currency table, score evaluation with VLOOKUP, monthly salaries with bonuses, logic with conditions, if-then conditions, trend calculation, pivot table, external data, protect data

# **Microsoft Office 97 Professional**

Introduce your students to the latest that Microsoft Office has to offer with the new generation of Shelly Cashman Series books! For the past three decades, the Shelly Cashman Series has effectively introduced computer skills to millions of students. With Microsoft Excel 2013, we're continuing our history of innovation by enhancing our proven pedagogy to

reflect the learning styles of today's students. In this text you'll find features that are specifically designed to engage students, improve retention, and prepare them for future success. Our trademark step-by-step, screen-by-screen approach now encourages students to expand their understanding of Microsoft Excel 2013 through experimentation, critical thought, and personalization. With these enhancements and more, the Shelly Cashman Series continues to deliver the most effective educational materials for you and your students. Important Notice: Media content referenced within the product description or the product text may not be available in the ebook version.

# **Excel 2007 Bible**

"Reviews all the necessary financial theory and concepts, and walks you through a wide range of real-world financial models" - cover.

# **Microsoft Excel 97**

If you've ever spent hours renaming files or updating hundreds of spreadsheet cells, you know how tedious tasks like these can be. But what if you could have your computer do them for you? In Automate the Boring Stuff with Python, you'll learn how to use Python to write programs that do in minutes what would take you hours to do by hand—no prior programming experience required. Once you've mastered the basics of programming, you'll create Python programs that effortlessly perform useful and impressive feats of automation to: –Search for text in a file or across multiple files –Create, update, move, and rename files and folders –Search the Web and download online content –Update and format data in Excel spreadsheets of any size –Split, merge, watermark, and encrypt PDFs –Send reminder emails and text notifications –Fill out online forms Step-by-step instructions walk you through each program, and practice projects at the end of each chapter challenge you to improve those programs and use your newfound skills to automate similar tasks. Don't spend your time doing work a well-trained monkey could do. Even if you've never written a line of code, you can make your computer do the grunt work. Learn how in Automate the Boring Stuff with Python. Note: The programs in this book are written to run on Python 3.

# **Microsoft Excel 2019 Training Manual Classroom in a Book**

#### CorelDraw 2019 Training Book

----------------------------------------------------------------------------------------------------------------------------------- CorelDraw is introduced from the beginning, step by step, with lots of exercises. Easy learning by doing! Using this graphics program is almost playful, because this book is not a collection of material, but a training book, proven and developed from numerous computer

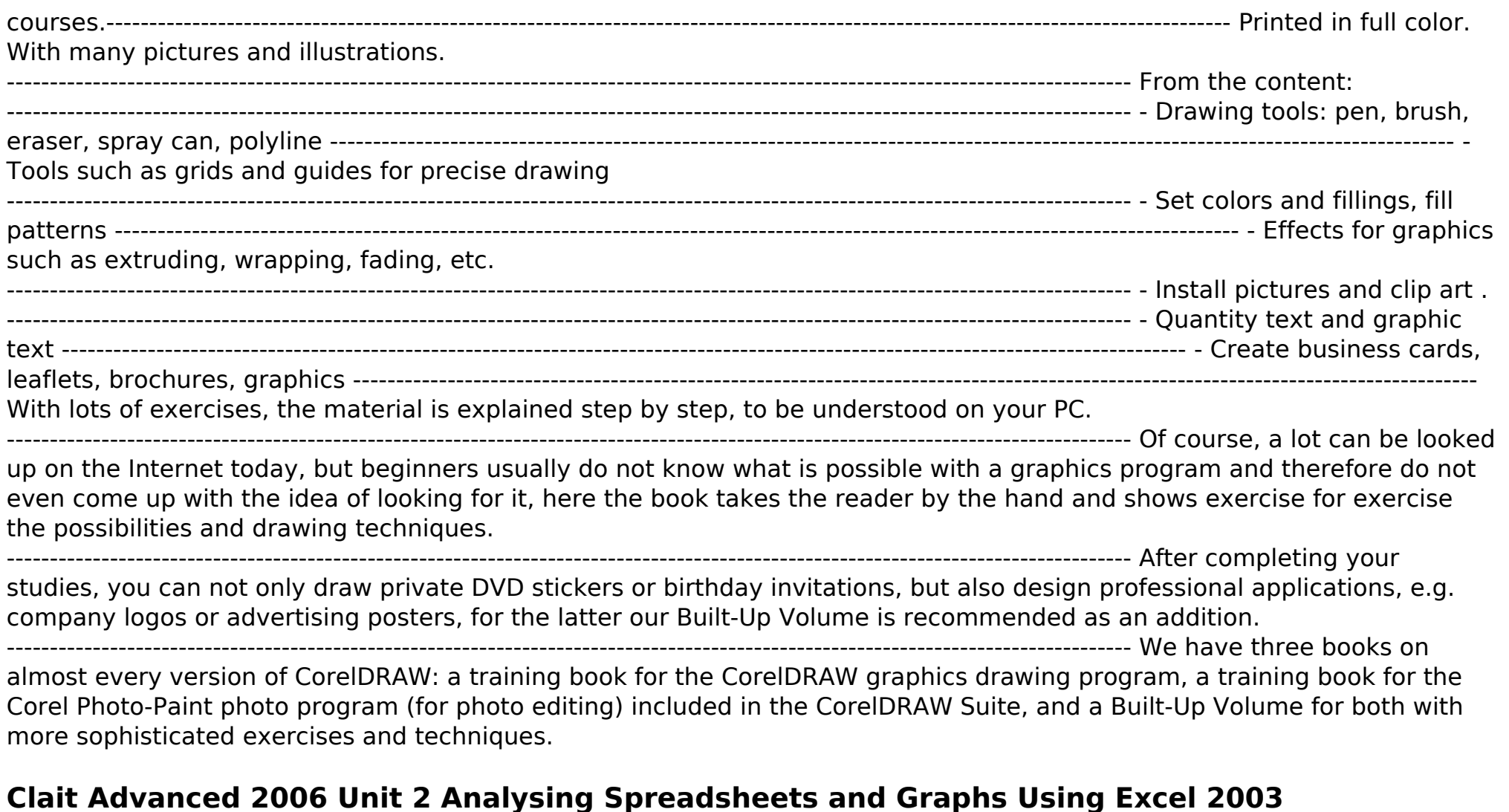

This book is a single reference that's indispensable for Excel beginners, intermediate users, power users, and would-be power users everywhere Fully updated for the new release, this latest edition provides comprehensive, soup-to-nuts coverage, delivering over 900 pages of Excel tips, tricks, and techniques readers won't find anywhere else John Walkenbach, aka "Mr. Spreadsheet," is one of the liworld's leading authorities on Excel Thoroughly updated to cover the revamped Excel interface, new file formats, enhanced interactivity with other Office applications, and upgraded

collaboration features Includes a valuable CD-ROM with templates and worksheets from the book Note: CD-ROM/DVD and other supplementary materials are not included as part of eBook file.

# **Data Wrangling with Python**

For courses in Excel for Windows. Now Microsoft Certified! Tim Duffy's Microsoft Excel 97�, Blue Ribbon Edition integrate textual explanation and hands-on exercises, providing a balance between real-world practice and conceptual understanding. The Tim Duffy series is written by an experienced author and instructor with a focus on encouraging students to think more critically and take more initiative in solving problems. This innovative, highly visual, project-based text features hands-on exercises that are built around a running case study. Tim Duffy's Common Features of Office 97 gives an overview of the features common to all Office 97 applications familiarizing students with how an integrated software applications suite is used.

# **Excel 2019 Bible**

Helping tech-savvy marketers and data analysts solvereal-world business problems with Excel Using data-driven business analytics to understand customers andimprove results is a great idea in theory, but in today's busyoffices, marketers and analysts need simple, low-cost ways toprocess and make the most of all that data. This expert book offersthe perfect solution. Written by data analysis expert Wayne L.Winston, this practical resource shows you how to tap a simple andcosteffective tool, Microsoft Excel, to solve specific businessproblems using powerful analytic techniques—and achieveoptimum results. Practical exercises in each chapter help you apply and reinforcetechniques as you learn. Shows you how to perform sophisticated business analyses usingthe cost-effective and widely available Microsoft Excel instead ofexpensive, proprietary analytical tools Reveals how to target and retain profitable customers and avoidhigh-risk customers Helps you forecast sales and improve response rates formarketing campaigns Explores how to optimize price points for products andservices, optimize store layouts, and improve onlineadvertising Covers social media, viral marketing, and how to exploit botheffectively Improve your marketing results with Microsoft Excel and theinvaluable techniques and ideas in Marketing Analytics:Data-Driven Techniques with Microsoft Excel.

# **101 Ready To Use Microsoft Excel Macros**

Harness the power of Excel to discover what your numbers are hiding Excel Data Analysis For Dummies, 2nd Edition is the ultimate guide to getting the most out of your data. Veteran Dummies author Stephen L. Nelson guides you through the basic and not-so-basic features of Excel to help you discover the gems hidden in your rough data. From input, to analysis, to

visualization, the book walks you through the steps that lead to superior data analysis. Excel is the number-one spreadsheet application, with ever-expanding capabilities. If you're only using it to balance the books, you're missing out on a host of functions that can benefit your business or personal finances by uncovering trends and other important information hidden within the numbers. Excel Data Analysis For Dummies, 2nd Edition eliminates the need for advanced statistics or analysis courses by allowing you to harness the full power of Excel to do the heavy lifting for you. This 2nd Edition is fully updated to include information about Excel's latest features, making it a your go-to Excel guide for data analysis. Topics include: Working with external databases PivotTables and PivotCharts Using Excel for statistical and financial functions Solver, Small Business Finance Manager, and more The book also includes a guide to chart types and formatting, and advice on effective visual data presentation. You already have the data, so you might as well get something great out of it. Excel Data Analysis For Dummies, 2nd Edition is the key to discovering what your numbers are hiding.

# **Excel University Volume 1 - Featuring Excel 2013 for Windows**

Offering an updated overview of the latest version of the popular spreadsheet program, an informative manual covers the entire gamut of how to build spreadsheets, add and format information, print reports, create charts and graphics, and use basic formulas and functions, and includes helpful tips and step-by-step instruction in using the new user interface and tabbed toolbar. Original. (All Users)

#### **Microsoft Excel 2013: Complete**

This book is for those who are familiar with Microsoft Excel and use it on a regular basis. You know there's more out there, a way to do more, faster, and better. Learn to step up your game with Advanced Excel for Productivity, a readable and useful guide to improving everything you do in Excel. Learn advanced techniques for Microsoft Excel, including keyboard shortcuts, functions, data analysis, VBA, and other advanced tips.

# **Excel Workbook For Dummies**

This enthusiastic introduction provides support for Excel beginners and focuses on using the program immediately for maximum efficiency. With 1,104 screenshots and explicit information on everything from rows, columns, and cells to subtotaling, sorting, and pivot tables, this guide aims to alleviate the frustrations that come with using the program for the first time. This manual offers strategies for avoiding problems and streamlining efficiency and assists readers from start to finish, turning Excel 2010 novices into experts.

# **Microsoft Office Excel 2007 Step by Step**

Get access to 101 Ready To Use Excel Macros that you can use straight away to your Excel workbooks & reports so you can SAVE HOURS each day!With this book you get the following cool features: ✔ Access 101 Ready To Use Macros with VBA Code which your can Copy & Paste to your Workbook straight away & SAVE HOURS✔ Easy to Read Step by Step Guide with Color Screenshots✔ Downloadable Practice Workbooks with VBA Code included✔ Interactive & Searchable PDF E-Book to find any Macro with ease✔ You get the following Macros: Chart, Formulas, Highlighting, Pivot Table, Printing, Workbook, Worksheet, PDF, Email & Advanced Macros!This book is a MUST-HAVE for Beginner to Intermediate Excel users who want to learn Excel Macros FAST & Stand Out From The Crowd!

#### **Excel for Accountants**

Covers line and page breaks, calculations in tables, graphics inserts, column setup, page decorations, merging documents, creating templates, group editing, and creating documents for the World Wide Web

#### **CorelDRAW 2019 and CorelDRAW Home and Student 2019 - Training Book with Many Exercises**

Presents a guide that aims to assist accountants in creating the reports, explanations, and planning documents needed by clients. Provides downloadable example files which are compatible with all versions of Excel from Office 97 through Office 2003, and can also be opened with Excel 12 (in Office 2007).

#### **Excel Essential Skills English Workbook**

The goal of this text is to introduce learners to intermediate and advanced spreadsheet management concepts, and using spreadsheet technology to manage business data. Through the projects in this text, learners build upon a basic understanding of Excel by creating more complex three-dimensional workbook solutions, using a full range of Excel's functions and tools. Utilizing a comprehensive approach to creating spreadsheet solutions, this text emphasizes the features in Microsoft Excel for integrating Microsoft Access data, and building web-based solutions for analyzing pivot table data. This text is MOUS certified at the Expert level.

#### **Excel Data Analysis For Dummies**

Advanced Excel Essentials is the only book for experienced Excel developers who want to channel their skills into building Page 6/16

spreadsheet applications and dashboards. This book starts from the assumption that you are well-versed in Excel and builds on your skills to take them to an advanced level. It provides the building blocks of advanced development and then takes you through the development of your own advanced spreadsheet application. For the seasoned analyst, accountant, financial professional, management consultant, or engineer—this is the book you've been waiting for! Author Jordan Goldmeier builds on a foundation of industry best practices, bringing his own forward-thinking approach to Excel and rich real-world experience, to distill a unique blend of advanced essentials. Among other topics, he covers advanced formula concepts like array formulas and Boolean logic and provides insight into better code and formulas development. He supports that insight by showing you how to build correctly with hands-on examples.

# **Integrating Excel and Access**

Excel is the most sophisticated spreadsheet program available, making it easy for you to create a variety of analyses and calculations for personal and professional use. However, this program is much more than just an electronic version of an accountant's green sheet, and mastering even the most basic functions can be a challenge. Excel Workbook For Dummies is specially designed to give you the hands-on experience you need to start using this great program with confidence and efficiency. This guide is packed with hundreds of exercises that walk you through the ins and outs of Excel at your own pace. You'll have all the tools you need to: Enter spreadsheet data Format, modify, and print your spreadsheet Copy and correct formulas Create date and time formulas Use math, statistical, lookup, and logical functions Chart spreadsheet data Add graphics to the spreadsheet Manage and secure your data Perform what-if analyses Generate pivot tables Publish spreadsheets as Web pages Add hyperlinks to spreadsheets Take advantage of Macros and Visual Basic Editor Included is a bonus CD-ROM full of useful features, including sample files for all exercises in the book, a variety of important Excel tools, worksheets, and templates for financial planning, and a trial version of Crystal Xcelsius to get you started making progress and becoming an Excel expert! Note: CD-ROM/DVD and other supplementary materials are not included as part of eBook file.

#### **Marketing Analytics**

This highly visual, project-based book features hands-on exercises that are built around a running case study. The features common to all Office 97 applications are overviewed at the beginning of the text to familiarize readers with the entire integrated software suite.

# **Exercise Workbook for Advanced AutoCAD 2005**

How do you take your data analysis skills beyond Excel to the next level? By learning just enough Python to get stuff done. This hands-on guide shows non-programmers like you how to process information that's initially too messy or difficult to access. You don't need to know a thing about the Python programming language to get started. Through various step-bystep exercises, you'll learn how to acquire, clean, analyze, and present data efficiently. You'll also discover how to automate your data process, schedule file- editing and clean-up tasks, process larger datasets, and create compelling stories with data you obtain. Quickly learn basic Python syntax, data types, and language concepts Work with both machine-readable and human-consumable data Scrape websites and APIs to find a bounty of useful information Clean and format data to eliminate duplicates and errors in your datasets Learn when to standardize data and when to test and script data cleanup Explore and analyze your datasets with new Python libraries and techniques Use Python solutions to automate your entire data-wrangling process

# **Automate the Boring Stuff with Python**

AutoCAD 2005 30-Day Trial Version included on the enclosed CD-ROM. Continue your AutoCAD education with this companion to the "Beginning" workbook. Completely updated for AutoCAD 2005 and 2005 LT software, this workbook includes 20 non-intimidating, easy to follow lessons and 3 on-the-job type projects in Architecture, Electro-mechanica more »l and Mechanical fields. It includes step-by-step instructions on how to create customized borders, title blocks, page setups, Isometric drawings, DesignCenter, Xref, Attributes, Ordinate dimensioning, Geometric Tolerances and more. It also provides the basics for 3D solid modeling, such as using solid primitives, Boolean operations, extrude, slice, rotate, revolve, dimension and print.

# **Excel 2007**

Describes the features of the software program, including writing formulas, presenting data visually, linking worksheets, using PivotTables, and collaborating online.

# **Excel 2013: The Missing Manual**

The complete guide to Excel 2019 Whether you are just starting out or an Excel novice, the Excel 2019 Bible is your comprehensive, go-to guide for all your Excel 2019 needs. Whether you use Excel at work or at home, you will be guided through the powerful new features and capabilities to take full advantage of what the updated version offers. Learn to incorporate templates, implement formulas, create pivot tables, analyze data, and much more. Navigate this powerful tool for business, home management, technical work, and much more with the only resource you need, Excel 2019 Bible. Create functional spreadsheets that work Master formulas, formatting, pivot tables, and more Get acquainted with Excel 2019's new features and tools Whether you need a walkthrough tutorial or an easy-to-navigate desk reference, the Excel 2019 Bible has you covered with complete coverage and clear expert guidance.

# **The National Guide to Educational Credit for Training Programs**

The world's most popular spreadsheet program is now more powerful than ever, but it's also more complex. That's where this Missing Manual comes in. With crystal-clear explanations and hands-on examples, Excel 2013: The Missing Manual shows you how to master Excel so you can easily track, analyze, and chart your data. You'll be using new features like PowerPivot and Flash Fill in no time. The important stuff you need to know: Go from novice to ace. Learn how to analyze your data, from writing your first formula to charting your results. Illustrate trends. Discover the clearest way to present your data using Excel's new Quick Analysis feature. Broaden your analysis. Use pivot tables, slicers, and timelines to examine your data from different perspectives. Import data. Pull data from a variety of sources, including website data feeds and corporate databases. Work from the Web. Launch and manage your workbooks on the road, using the new Excel Web App. Share your worksheets. Store Excel files on SkyDrive and collaborate with colleagues on Facebook, Twitter, and LinkedIn. Master the new data model. Use PowerPivot to work with millions of rows of data. Make calculations. Review financial data, use math and scientific formulas, and perform statistical analyses.

# **Excel 2013 For Dummies**

# **Excel 2000 Essentials Advanced**

Put the power of Excel formulas and functions to work for you! Excel is a complex program. Mastering the use of formulas and functions lets you use Excel to compute useful day-to-day information, such as calculating the true cost of credit card purchases or comparing 15-year and 30-year mortgage costs. This fun and friendly book demystifies Excel's built-in functions so you can put them to work. You'll find step-by-step instructions on 150 of Excel's most useful functions, how they work within formulas, and how to use them to make your life easier. See how to use 150 of Excel's most useful functions, with real-world examples showing how each function is used within a formula Learn to calculate the costs of leasing versus buying a car, compute classroom grades, create an amortization table, or evaluate investment performance Fully updated for Excel 2010, but the principles will work with earlier versions of Excel as well Includes essential coverage of an additional 85 functions In the ever-popular, non-threatening For Dummies style, Excel Formulas and Functions For Dummies, 2nd Edition makes Excel's power accessible to you.

# **Excel 2003 Bible**

Your one-stop guide to all things Excel 2016 Excel 2016 All-in-One For Dummies, the most comprehensive Excel reference on the market, is completely updated to reflect Microsoft's changes in the popular spreadsheet tool. It offers you everything you need to grasp basic Excel functions, such as creating and editing worksheets, setting up formulas, importing data, performing statistical functions, editing macros with Visual Basic—and beyond. In no time, your Excel skills will go from 'meh' to excellent. Written by expert Greg Harvey, who has sold more than 4.5 million copies of his previous books combined and has taught and trained extensively in Microsoft Excel, this all-encompassing guide offers everything you need to get started with Excel. From generating pivot tables and performing financial functions to performing error trapping and building and running macros—and everything in between—this hands-on, friendly guide makes working with Excel easier than ever before. Serves as the ideal reference for solving common questions and Excel pain points quickly and easily Helps to increase productivity and efficiency when working in Excel Fully updated for the new version of Excel Covers basic and more advanced Excel topics If working in Excel occasionally makes you want to scream, this will be the dogeared, dust-free reference you'll turn to again and again.

### **Microsoft Word 97 Step by Step, Advanced Topics**

Complete classroom training manual for Microsoft Excel 2019. 453 pages and 212 individual topics. Includes practice exercises and keyboard shortcuts. You will learn how to create spreadsheets and advanced formulas, format and manipulate spreadsheet layout, sharing and auditing workbooks, create charts, maps, macros, and much more. Topics Covered: Getting Acquainted with Excel 1. About Excel 2. The Excel Environment 3. The Title Bar 4. The Ribbon 5. The "File" Tab and Backstage View 6. Scroll Bars 7. The Quick Access Toolbar 8. Touch Mode 9. The Formula Bar 10. The Workbook Window 11. The Status Bar 12. The Workbook View Buttons 13. The Zoom Slider 14. The Mini Toolbar 15. Keyboard Shortcuts File Management 1. Creating New Workbooks 2. Saving Workbooks 3. Closing Workbooks 4. Opening Workbooks 5. Recovering Unsaved Workbooks 6. Opening a Workbook in a New Window 7. Arranging Open Workbook Windows 8. Freeze Panes 9. Split Panes 10. Hiding and Unhiding Workbook Windows 11.Comparing Open Workbooks 12. Switching Open Workbooks 13. Switching to Full Screen View 14. Working With Excel File Formats 15. AutoSave Online Workbooks Data Entry 1. Selecting Cells 2. Entering Text into Cells 3. Entering Numbers into Cells 4. AutoComplete 5. Pick from Drop-Down List 6. Flash Fill 7. Selecting Ranges 8. Ranged Data Entry 9. Using AutoFill Creating Formulas 1. Ranged Formula Syntax 2. Simple Formula Syntax 3. Writing Formulas 4. Using AutoSum 5. Inserting Functions 6. Editing a Range 7. Formula AutoCorrect 8. AutoCalculate 9. Function Compatibility Copying & Pasting Formulas 1. Relative References and Absolute References 2. Cutting, Copying, and Pasting Data 3. AutoFilling Cells 4. The Undo Button 5. The Redo Button Columns & Rows 1. Selecting Columns & Rows 2. Adjusting Column Width and Row Height 3. Hiding and Unhiding Columns and Rows 4.

Inserting and Deleting Columns and Rows Formatting Worksheets 1. Formatting Cells 2. The Format Cells Dialog Box 3. Clearing All Formatting from Cells 4. Copying All Formatting from Cells to Another Area Worksheet Tools 1. Inserting and Deleting Worksheets 2. Selecting Multiple Worksheets 3. Navigating Worksheets 4. Renaming Worksheets 5. Coloring Worksheet Tabs 6. Copying or Moving Worksheets Setting Worksheet Layout 1. Using Page Break Preview 2. Using the Page Layout View 3. Opening The Page Setup Dialog Box 4. Page Settings 5. Setting Margins 6. Creating Headers and Footers 7. Sheet Settings Printing Spreadsheets 1. Previewing and Printing Worksheets Helping Yourself 1. Using Excel Help 2. The Tell Me Bar 3. Smart Lookup Creating 3D Formulas 1. Creating 3D Formulas 2. 3D Formula Syntax 3. Creating 3D Range References Named Ranges 1. Naming Ranges 2. Creating Names from Headings 3. Moving to a Named Range 4. Using Named Ranges in Formulas 5. Naming 3D Ranges 6. Deleting Named Ranges Conditional Formatting and Cell Styles 1. Conditional Formatting 2. Finding Cells with Conditional Formatting 3. Clearing Conditional Formatting 4. Using Table and Cell Styles Paste Special 1. Using Paste Special 2. Pasting Links Sharing Workbooks 1. About Co-authoring and Sharing Workbooks 2. Co-authoring Workbooks 3. Adding Shared Workbook Buttons in Excel 4. Traditional Workbook Sharing 5. Highlighting Changes 6. Reviewing Changes 7. Using Comments and Notes 8. Compare and Merge Workbooks Auditing Worksheets 1. Auditing Worksheets 2. Tracing Precedent and Dependent Cells 3. Tracing Errors 4. Error Checking 5. Using the Watch Window 6. Cell Validation Outlining Worksheets 1. Using Outlines 2. Applying and Removing Outlines 3. Applying Subtotals Consolidating Worksheets 1. Consolidating Data Tables 1. Creating a Table 2. Adding an Editing Records 3. Inserting Records and Fields 4. Deleting Records and Fields Sorting Data 1. Sorting Data 2. Custom Sort Orders Filtering Data 1. Using AutoFilters 2. Using the Top 10 AutoFilter 3. Using a Custom AutoFilter 4. Creating Advanced Filters 5. Applying Multiple Criteria 6. Using Complex Criteria 7. Copying Filter Results to a New Location 8. Using Database Functions Using What-If Analysis 1. Using Data Tables 2. Using Scenario Manager 3. Using Goal Seek 4. Forecast Sheets Table-Related Functions 1. The Hlookup and Vlookup Functions 2. Using the IF, AND, and OR Functions 3. The IFS Function Sparklines 1. Inserting and Deleting Sparklines 2. Modifying Sparklines Creating Charts In Excel 1. Creating Charts 2. Selecting Charts and Chart Elements 3. Adding Chart Elements 4. Moving and Resizing Charts 5. Changing the Chart Type 6. Changing the Data Range 7. Switching Column and Row Data 8. Choosing a Chart Layout 9. Choosing a Chart Style 10. Changing Color Schemes 11. Printing Charts 12. Deleting Charts Formatting Charts in Excel 1. Formatting Chart Objects 2. Inserting Objects into a Chart 3. Formatting Axes 4. Formatting Axis Titles 5. Formatting a Chart Title 6. Formatting Data Labels 7. Formatting a Data Table 8. Formatting Error Bars 9. Formatting Gridlines 10. Formatting a Legend 11. Formatting Drop and High-Low Lines 12. Formatting Trendlines 13. Formatting Up/Down Bars 14. Formatting the Chart and Plot Areas 15. Naming Charts 16. Applying Shape Styles 17. Applying WordArt Styles 18. Saving Custom Chart Templates Data Models 1. Creating a Data Model from External Relational Data 2. Creating a Data Model from Excel Tables 3. Enabling Legacy Data Connections 4. Relating Tables in a Data Model 5. Managing a Data Model PivotTables and PivotCharts 1. Creating Recommended PivotTables 2. Manually Creating a PivotTable 3. Creating a PivotChart 4. Manipulating a PivotTable or PivotChart 5. Changing Calculated Value Fields 6. Formatting PivotTables 7. Formatting PivotCharts 8. Setting PivotTable Options 9. Sorting and Filtering Using Field Headers PowerPivot 1. Starting PowerPivot 2. Managing the Data Model 3. Calculated

Columns and Fields 4. Measures 5. Creating KPIs 6. Creating and Managing Perspectives 7. PowerPivot PivotTables and PivotCharts 3D Maps 1. Enabling 3D Maps 2. Creating a New 3D Maps Tour 3. Editing a 3D Maps Tour 4. Managing Layers in a 3D Maps Tour 5. Filtering Layers 6. Setting Layer Options 7. Managing Scenes 8. Custom 3D Maps 9. Custom Regions 10. World Map Options 11. Inserting 3D Map Objects 12. Previewing a Scene 13. Playing a 3D Maps Tour 14. Creating a Video of a 3D Maps Tour 15. 3D Maps Options Slicers and Timelines 1. Inserting and Deleting Slicers 2. Modifying Slicers 3. Inserting and Deleting Timelines 4. Modifying Timelines Security Features 1. Unlocking Cells 2. Worksheet Protection 3. Workbook Protection 4. Password Protecting Excel Files Making Macros 1. Recording Macros 2. Running and Deleting Recorded Macros 3. The Personal Macro Workbook

#### **"Advanced" Microsoft Excel**

This manual uses complex spreadsheets to produce evidence for the CLAIT Advanced 2006 Unit 2 assessments. All aspects of Excel are covered as evidence is collected. The student will be able to: create multi-level spreadsheets for a common purpose, use a range of complex formulas and functions, create a macro and analyse spreadsheet data, format and maintain spreadsheets, print spreadsheets and formulas. Endorsed by OCR.

#### **Excel 2016 All-in-One For Dummies**

Learn to create, edit, and print Excel worksheets Need to get going with Excel 2013 in a hurry? Here are the basic techniques you need to know to work with Excel spreadsheets on your desktop or Windows tablet. Nothing fancy — just what's necessary to open and navigate Excel 2013, enter and edit data, format cells, add a header and footer, and print your worksheet. It's easy! Open the book and find: Where to find things in the program window Tips for using Excel on a touchscreen device How to use AutoFill and Flash Fill Advice on entering formulas Steps for printing cool-looking reports

# **Slaying Excel Dragons**

# **Advanced Excel Essentials**

A step-by-step guide to Microsoft Excel 2007 describes the new features of the program, including its new interface, PivotTable, rich data visualization, and enhanced chart and table functions, and provides lessons and practice exercises to master the tools to organize data, manage spreadsheets, and publish to the Web.

# **CiA Revision Series ECDL/ICDL Advanced AM4 Spreadsheets**

Excel is the most popular and widely used productivity software in all business environments, and it is an irreplaceable companion in ordinary work as in the analysis of large amounts of complex data. Nevertheless, the majority of users knows and uses only a very limited number of features, often in an elementary way. This workbook shows in practice the use of a wide variety of formulas, functions and features (like pivot tables, macros or the Solver add-in) that allow to effectively and professionally work with Excel. The workbook starts with the basics and gets progressively to deal with very complex cases. It is a valuable support for college students, professionals and managers who want to learn the basics or to improve the knowledge of Excel up to an advanced level. In the dedicated web area, all the initial and solved files are available to carry out the exercises and check the solutions. Over 40 exercises are commented, to highlight the basic concepts and clarify the most complex ones. The authors are all lecturers for the course of Computer skills for economics at Università Bocconi in Milan: Massimo Ballerini, Alberto Clerici, Chiara Debernardi, Davide Del Corno, Maurizio De Pra, Gianluca Salviotti and Marco Sampietro.

### **Select**

This book is the first in the series of four books that aims to impro ve student's writing and give practical help with writing tasks. The top ics and text types covered in the book are designed to help students in their writing tasks for all school subjects. In Excel En glish Workbook Year 7 you will find: a focus on 15 differen t text types a wide variety of practice exercises impo rtant grammar and punctuation information vocabulary lists to m emorise a detailed answer section Author: Jane Baker

#### **Excel Formulas and Functions For Dummies**

During live CPE training sessions, and through Excel articles featured in magazines such as the Journal of Accountancy and California CPA Magazine, Jeff Lenning, founder of Click Consulting, Inc., has shown thousands of CPAs and accounting professionals across the country how to use Excel more effectively. Drawing on his experience as an auditor, a financial analyst in industry, an accounting manager at a public company, and a consultant, he has demonstrated how to leverage Excel in order to improve efficiency by reducing the time it takes to complete job tasks. Written to reach those he won't have the opportunity to meet in one of his CPE sessions, Lenning's series, Excel University: Microsoft Excel Training for CPAs and Accounting Professionals, offers a comprehensive collection of the features, functions, and techniques that are of direct benefit to accountants working in industry, public practice, consulting, or not-for-profit. Concentrating on Excel for Windows, his books offer a hands-on approach to learning and include narrative, screenshots, video content, Excel practice files, and

exercises that demonstrate the practical application of the items presented in each chapter. Visit http: //www.clickconsulting.com/books to access the Excel University video library and to download the practice files. Features, functions and techniques are presented in a sequential and progressive manner, so the books are best read in order. In Volume 1, the author presents material and information that will prove useful to every accountant, regardless of the type of work they do. Blown away by the power of Excel, readers are sure to find this series relevant, enlightening, and extremely easy-to-follow.

# **Financial Modeling Using Excel and VBA**

The most comprehensive guidebook available on the most popular spreadsheet program, fully updated to include all-new "X" features Written by the leading Excel guru known as "Mr. Spreadsheet," John Walkenbach, who has written more than thirty books and 300 articles on related topics and maintains the popular Spreadsheet Page at www.j-walk.com/ss The definitive reference book for beginning to advanced users, featuring expert advice and hundreds of examples, tips, techniques, shortcuts, work-arounds, and more Covers expanded use of XML and Web services to facilitate data reporting, analysis, importing, and exporting information Explores Excel programming for those who want advanced information CD-ROM includes all templates and worksheets used in the book, as well as sample chapters from all Wiley Office "X" related Bibles and useful third party software, including John Walkenbach's Power Utility Pak Note: CD-ROM/DVD and other supplementary materials are not included as part of eBook file.

# **Advanced Excel for Productivity**

The Essentials series is conceived as a "learning system" that combines graphics, instructions, experience, reinforcement, and problem solving. It consists of modular lessons that are built around a series of numbered, step-by-step procedures that are clear, concise, and easy to review. Explanatory material is interwoven before each lesson and between the steps. For anyone interested in learning Microsoft Office 2000.

# **Exercise Workbook for Advanced AutoCAD 2002**

In a corporate setting, the Microsoft Office Suite is an invaluable set of applications. One of Offices' biggest advantages is that its applications can work together to share information, produce reports, and so on. The problem is, there isn't much documentation on their cross-usage. Until now. Introducing Integrating Excel and Access, the unique reference that shows you how to combine the strengths of Microsoft Excel with those of Microsoft Access. In particular, the book explains how the powerful analysis tools of Excel can work in concert with the structured storage and more powerful querying of Access. The

results that these two applications can produce together are virtually impossible to achieve with one program separately. But the book isn't just limited to Excel and Access. There's also a chapter on SQL Server, as well as one dedicated to integrating with other Microsoft Office applications. In no time, you'll discover how to: Utilize the built in features of Access and Excel to access data Use VBA within Access or Excel to access data Build connection strings using ADO and DAO Automate Excel reports including formatting, functions, and page setup Write complex functions and queries with VBA Write simple and advanced queries with the Access GUI Produce pivot tables and charts with your data With Integrating Excel and Access, you can crunch and visualize data like never before. It's the ideal guide for anyone who uses Microsoft Office to handle data.

### **Microsoft Excel 2013**

Tests can be daunting, especially, ECDL Advanced tests. This guide gives everyday examples, and tests how your knowledge can be utilised. It includes exercises to help you broaden your ability, boost your confidence and prepare you for the test.

# **Excel Workbook**

This companion to the Beginning workbook, contains 13 non-intimidating, easy to follow lessons and 3 on-the-job type projects in Architecture, Electro-mechanical and Mechanical fields. The lessons include step-by-step instructions on: How to create your own customized borders, title blocks, page setups, Isometric drawings, DesignCenter, Xref and more » more. There is even an Introduction to 3D. If you purchased the Beginning workbook and want to learn more, you need this workbook.

[ROMANCE](/search-book/romance) [ACTION & ADVENTURE](/search-book/action) [MYSTERY & THRILLER](/search-book/mystery) [BIOGRAPHIES & HISTORY](/search-book/bio) [CHILDREN'S](/search-book/child) [YOUNG ADULT](/search-book/young) [FANTASY](/search-book/fantasy)  [HISTORICAL FICTION](/search-book/hisfic) [HORROR](/search-book/horror) [LITERARY FICTION](/search-book/litfic) [NON-FICTION](/search-book/nonfic) [SCIENCE FICTION](/search-book/scfic)